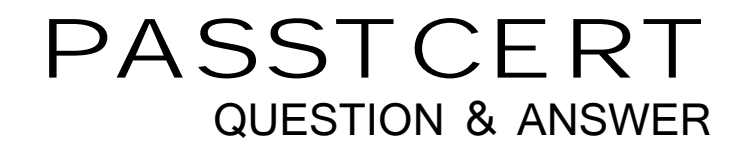

# Higher Quality Better Service!

We offer free update service for one year HTTP://WWW.PASSTCERT.COM

## **Exam** : **LOT-849**

# **Title** : IBM Lotus Notes Domino 8 Managing Servers and Users

### **Version** : Demo

1.In which of the following databases does the Server Health Monitor store it's health reports?

A.shmon.nsf

B.dommon.nsf

C.statrep.nsf

D.serverhm.nsf

#### Answer:B

2.You are enabling a policy for the Productivity Tools. Which of the following is NOT available to configure in this policy?

A.The ability to open SmartSuite files

B.The ability to allow the user to run macros

C.The ability to allow the use of Productivity Tools

D.The ability to restrict attaching Productivity Tool documents

#### Answer:D

3.You have created a Domino cluster of two servers for your mail users. You are attempting to enable the Out of Office server service. Which of the following best describes why this feature is not functioning?

A.One server is Domino 8 and one server is Domino 7.

B.The servers are in different organizational certifiers.

C.User are utilzing the calendar access view in Lotus Notes 8.

D.User are utilizing Lotus Notes clients and Domino Web Access.

#### Answer:A

4.Cindy, the Domino administrator, is having issues with numerous mail rules acting sequentially on a message. What should she do to interrupt the mail rules from being processed?

A.Create a 'stop processing' action in the rules.

B.Issue a 'stop processing' command on the server console.

C.Issue a 'stop processing' command on the server through a program document.

D.Create an agent in mail.box to stop all rule processing after a certain time.

#### Answer:A

5.The Calendar Cleanup tool is available in which policy setting document?

A.Archive

B.Desktop

C.Security

D.Registration

#### Answer:A

6.Kathleen, the Domino administrator, has created a new message disclaimer in a policy and wishes to push that to the clients. What command can Kathleen utilize to force the process?

A.tell server process disclaimer

B.tell server process nmdisclaim

C.tell adminp process mailpolicy

D.tell adminp process disclaimer

#### Answer:C

7.Previously in Lotus Notes, users would utilize the word AND in all capital letters to accrue for searches. However, the default in Domino 8 uses which of the following for accrual?

A.comma

B.period

#### C.apostrophe

#### D.quotations

#### Answer:A

8.What step is required before creating a resource document?

A.A mail document

B.A site document

C.A mail-in database for the resource

D.A hub server running the RnRMgr task

#### Answer:B

9.Which policy allows the administrator to configure lock-down settings per field?

A.Mail policy settings document

B.Desktop policy settings document

C.Archive policy settings document

D.Registration policy settings document

#### Answer:A

10.The default period for a user rename request to remain active is how many days?

A.14 days

B.21 days

C.30 days

D.60 days

#### Answer:B

11.Vince, an end user, has noticed that his room reservation still has an hourglass icon next to it in the resource.nsf database. What is a likely cause of seeing this icon?

A.The request for the reservation has been accepted.

B.The request for the reservation has been declined.

C.The request for the reservation is pending system approval.

D.The request for the reservation needs the resource owner approval.

#### Answer:C

12.JoAnne lost a document she had been creating in a Domino application when the power in the building failed. The Autosave feature was active. What must JoAnne do to recover her work?

A.Restart Notes with the recover option.

B.Launch the Autosave database (as\_autosave.nsf) and retrieve the saved document.

C.Relaunch Notes, select Yes for recovering unsaved documents, and select the specific unsaved document to recover.

D.Open the application and select Recover Changes from the Edit menu. The changes are recovered from the hidden \$Autosave view.

#### Answer:C

13.New and updated features and plug-ins for the Lotus Notes client are downloaded from which of the following?

A.Client sites

B.Updates sites

C.Smart Upgrade sites

D.Provisioning client

#### Answer:B

14.Sang uses the Administration Process (AdminP) to move a user's mail file to a different mail server. What must Sang do in order for the new mail file to be created and the old mail file to be deleted?

A.Update the user's location documents.

B.Modify the mailserver field in the user's person document.

C.Give the user rights to create new databases on the new mail server.

D.Approve the deletion of the old mail file in the ADMIN4.NSF database.

#### Answer:D

15.The Activity Trends database is called which of the following?

A.Trends.nsf

B.Activity.nsf

C.ActTrend.nsf

D.ActvTrnd.nsf

#### Answer:B

16.Dominique has a number of open Notes documents in her Notes client, and she would like to quickly close all the tabs at once. How can she do this?

A.Actions Close All Tabs

B.File Close Current Open

C.Actions Close Current Open

D.File Close All Open Window Tabs

#### Answer:D

17.When are custom password policies downloaded to the user's id file?

A.When the user closes the Notes client

B.When the user authenticates with their home server

C.When the user is directed to authenticate with a hub server

D.When the user selects the option to synchronize their Notes password

#### Answer:B

18.DaJuan wishes to review the status of all the successful Smart Upgrades performed but finds that some of the reports are missing. What is the cause of these missing reports?

A.Successful Smart Upgrades do not generate reports.

B.Smart Upgrades have no reporting associated with them.

C.He is not currently looking at the reports in the archive view.

D.He waited to view reports outside of the number of days to keep reports.

#### Answer:D

19.Virginia is utilizing the Manage Groups tool from the Domino administrator client. She has chosen 'Only member hierarchies'. What restrictions will that place on the search results?

A.It will prevent terminated employees from accessing servers.

B.It will display all of the groups in which the selected user is a member.

C.It will list by organization, all people and groups in the selected directory.

D.It will list alphabetically, all people and groups in the selected directory.

#### Answer:B

20.Disclaimer text may be added by the server in which of the following locations in a mail memo?

A.Top of the body only

B.Top and bottom of the body

C.As attachment and subject line

#### D.Subject line and bottom of body

#### Answer:B

21.Brenda, the Domino administrator, is creating a probe for DDM. What are the possible scheduling options the probe could run?

A.A schedule that Brenda specifies

B.A schedule decided by the administration hub server

C.The probe can run on an as-needed basis as configured by Brenda

D.DDM probe schedules may not be modified and must use the default settings

#### Answer:A

22.Which one of the following best describes the client version reporting feature?

A.When a client connects to a server, the Lotus Notes version only is added to the Person document in the Domino Directory.

B.When a client connects to a server, the Lotus Notes version only is added to the version control document in the log file.

C. When a client connects to a server, the Lotus Notes version and operating system platform machine name are added to the Person document in the log file.

D. When a client connects to a server, the Lotus Notes version and operating system platform machine name are added to the Person document in the Domino Directory.

#### Answer:D

23.Which of the following Notes client tasks automates the deployment of policies to the users?

- A.ndyncfg
- B.nupdate and the contract of the contract of the contract of the contract of the contract of the contract of the contract of the contract of the contract of the contract of the contract of the contract of the contract of
- C.nplcyupd

#### D.ncfgclient

#### Answer:A

24.The Marble Corporation has chosen to allow users the ability to initiate Eclipse updates. In which of the following locations do they enable this ability?

A.The server document

- B.The security policy document
- C.The server configuration document and the client notes.ini
- D.The desktop policy document and the plugin\_customization.ini file

#### Answer:D

25.By entering the server console command "show schedule -DDM", what result is displayed?

- A.Which programs are scheduled to run
- B.What agents are scheduled to run next
- C.The probes that are scheduled to run next
- D.The next scheduled replication time and the replication type

#### Answer:C

26.Xavier has recently created a security policy that forces the user to change their Notes password the first time they use the client. However, existing users are not being forced to do so. What is the cause of this?

- A.The policy was not assigned during registration.
- B.The user has already changed their Notes password.
- C.The policy does not have a forced password length.

D.The user has logged in from the web via HTTP first.

#### Answer:A

27.New users are attempting to change their Lotus Notes user.id password. However, anyone that attempts to end the new password with an exclamation point is denied from using that new password. What is the cause of this denial?

A.Custom client policy

B.Custom desktop policy

C.Custom control policy

D.Custom password policy

#### Answer:D

28.Your deployed composite applications are updating on a scheduled basis. Which of the following may a composite application reference as application requirements when deployed to Lotus Notes 8 users? A.A local update.xml file

B.Only one Eclipse feature

C.One or more Eclipse features

D. A remote Portal Authentication URL

#### Answer:C

29.Mariam incorrectly entered her Internet password numerous times and the lockout policy disabled her access. As the administrator, where would you proceed to unlock her user account and what is the result of unlocking her account?

A.You open inetlockout.nsf; unlocking the user does not change their password on next login.

B.You open names.nsf; unlocking the user forces the user to change their password on next login.

C.You open certsrv.nsf; unlocking the user forces both their Notes and Internet password to be changed on next login.

D.You open passhold.nsf; unlocking the user resets the user password which they receive in an automatically generated email.

#### Answer:A

30.In order to save time, the Domino administrator wants to establish a default setting for numerous portions of a policy document. Which of the following actions provide this function?

A."How to apply" in the policy document

B."User defined" in the person document

C."Set standard" agent in the Domino Directory

D."Default setting" in the server configuration document

#### Answer:A